# Employee Technology Handbook

## **Appropriate and Effective Use of Technology Resources**

*Includes Important Password Security Information and User Responsibilities*

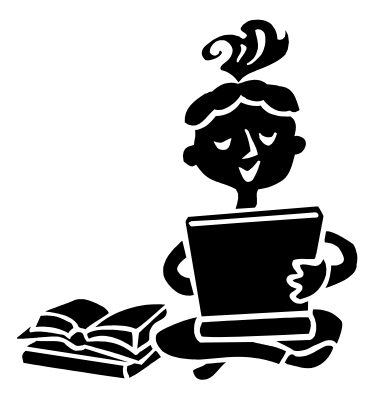

## **Sumter County Schools** 2017-2018

#### Sumter District Schools 2

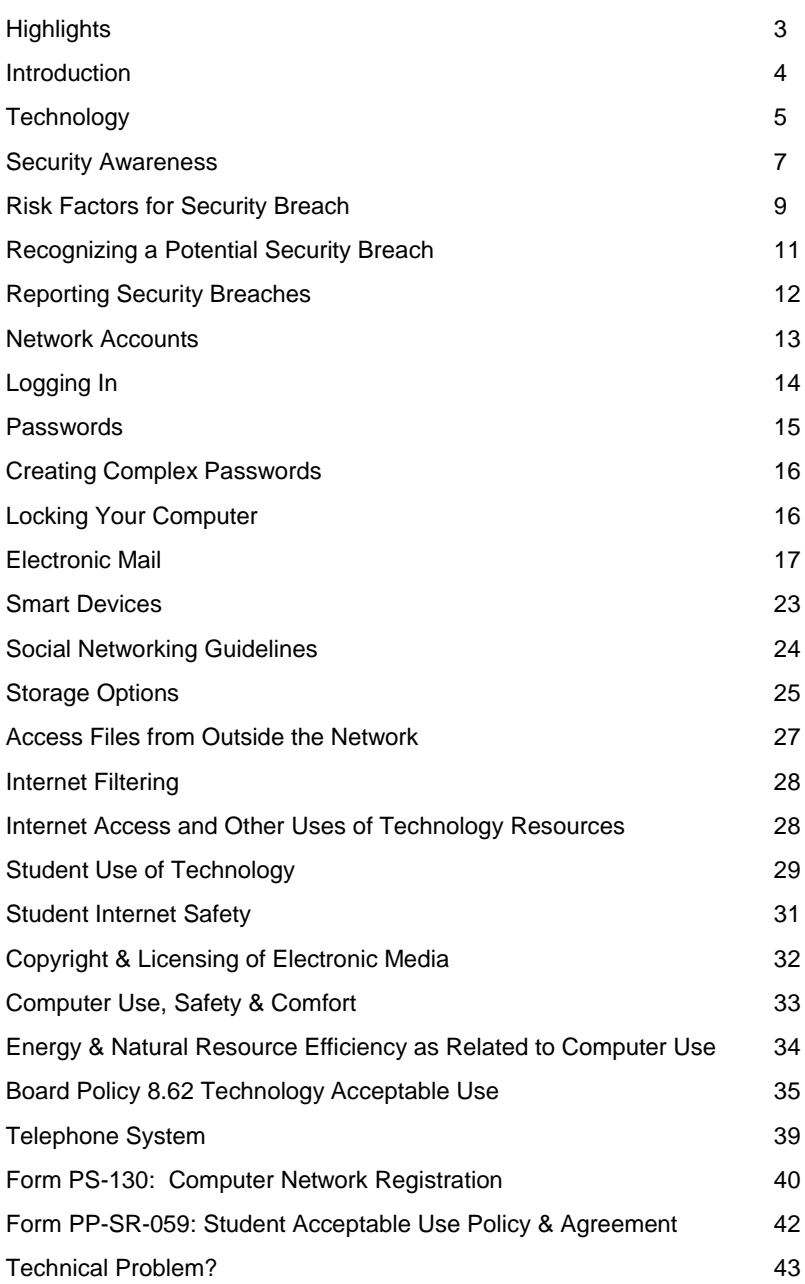

## *HIGHLIGHTS AND CHANGES*

- **THE DISTRICT CONTINUES TO MOVE TOWARD MORE SINGLE SIGNON TECHNOLOGIES REDUCING THE NUMBER OF PASSWORDS STUDENTS AND STAFF REQUIRE**
- **WE WILL CONTINUE TO MOVE FORWARD WITH OFFICE 365, AVAILABLE TO ALL STAFF AND STUDENTS**
- **PLEASE REMEMBER, WITH YOUR NETWORK LOGIN OFFERING ACCESS TO MORE INFORMATION, SECURITY IS OF EVEN MORE IMPORTANCE**
- *MYFILES* **PROVIDES ACCESS TO YOUR ON PREMISE USER FOLDER AND GROUP SHARE. OFFICE 365 PROVIDES NEW WAYS TO DO OLD THINGS**
- **THE U:\ DRIVE OR USER FOLDER WILL BE PHASED OUT THIS YEAR, IF YOU HAVE NOT DONE SO PLEASE START USING YOUR ONE DRIVE.**
- **THE DISTRICT CONTINUES TO ADD MORE 1 TO 1 COMPUTER DEVICES FOR STUDENTS. THIS YEAR WE WILL BE 1 TO 1 IN GRADES 4 THROUGH 10**
- **DIGITAL CURRICULUM MAPS WILL BE FAR EASIER TO ACCESS THIS YEAR**
- **CONTINUED IMPROVEMENTS TO OUR WIRELESS NETWORK PROVIDES BETTER PERFORMANCE AND CONNECTIVITY**

#### *INTRODUCTION*

Our school district recognizes the potential of technology to support innovative means of instructing students and providing tools for using technology.

Instructional technologies and telecommunication services will be used to support, enhance, and optimize educational endeavors, as identified through the Florida Standards and other curricular expectations, in a coordinated fashion spanning all grade levels, disciplines, and programs where appropriate.

Technology advancements have brought forth new possibilities, but at the same time has opened new situations that require us to better understand the legal aspects and other conditions affecting how we instruct students and manage the school district. School teachers, through their professional duties, have access to information that is confidential. Several federal and state laws, particularly the *Family Education Rights & Privacy Act (FERPA)*, requires stringent protection of information about our students. Years ago the risks of a breach was somewhat limited, today, through our technological tools, a simple error or careless act could cause broad access to confidential information. Connectivity and technology provide access to information and to learning opportunities, but also requires careful guidance and classroom management to protect, guide, and use methods to keep activities focused and effective.

Additionally, electronic files often contain information that is covered under Florida's broad open records laws as well as legal discovery requirements upon subpoena.

In order to meet the goal of educating our students successfully and providing services efficiently, this guide should provide assistance and support for efficient and instructionally sound use of technology services in the Sumter District Schools. We encourage a thorough review of this guide and keep it as a reference. If you have questions, contact information is provided throughout this document.

## *TECHNOLOGY*

**Staff E-Mail is provided for the specific purpose of supporting the educational missions of the Sumter District Schools and is archived. Email may be released when a proper information request is received.**

- LIMITED personal use of email is permitted as long as it does not interfere with instructional goals and operations of the district. **This account is not a replacement for a personal email account.**
- It needs to be understood that under Florida's relatively open public information laws, no email messages are to be considered private. While personal e-mails are not necessarily covered by the open records laws, they may be released in a broader information request. **The district should not be expected to redact any personal emails or individual personal information that may have been sent via the district email system while used for personal purposes.**

#### **Internet Access is also provided for the specific purpose of supporting the educational missions of the Sumter District Schools**

- All access is governed by school board policy 8.620 set forth later in this handbook.
- Student access, with limited exceptions specified later in this document, requires a signed parental permission form.
- LIMITED personal use of Internet access is permitted as long as it does not interfere with the instructional goals and operations of the district and is compliant with the acceptable use policies. **Personal use during student contact times is not considered acceptable.**

**Network and computer service access is protected by accounts requiring the user to login with their username and a password.**

- **Users should NEVER provide their passwords to their accounts to anyone**.
- Logged in computers are to be locked (control-alternate-delete) whenever the user needs to leave the computer unattended.
- Accounts must be protected through complex passwords that are updated regularly.
- A common way unscrupulous hackers attempt to gain your account information is the use of fraudulent phishing emails. These are difficult to filter since often they use compromised

legitimate email accounts to send their attempts. **Never follow a link in an email that is requesting personal information including login credentials.**

**The Student Information System (SIS) in our District is Skyward and is managed by the Management Information Services Department (MIS) Data Processing Technology Needs:** (MIS) handles operations such as student information, human resources and finance. Questions concerning Data Processing can often be handled by the data entry clerks at your school site or directed to Cheryl Giella (**Cheryl.Giella@sumter.k12.fl.us**).

**Grade Book is another feature of the SIS and is also managed by MIS:** Both MIS & Technology services will have support roles with the electronic grade book, with technology services handling end user support and MIS handling data base operations including populating courses.

**Technology Problems:** Most technology problems should be reported to the school's technology contact (Testing/Tech) prior to contacting the district. Often they will already have the answer for you or will be able to coordinate similar issues toward resolution. To contact technology support, you can create a technology work order (found under Sumter Links in Favorites), email [support@sumter.k12.fl.us](mailto:support@sumter.k12.fl.us) or calling 352-793-2315 ext. 50250. Important information necessary to expedite service includes: 1) the computer (decal) number, 2) the user that was logged in when the problem occurred and 3) as clear description of the problem as possible, including the wording of any error messages.

I.T. Coordinator: David Trick david.trick@sumter.k12.fl.us 352-793-2315 ext. 50296

Network Assistant: Tina Mansfield tina.mansfield@sumter.k12.fl.us 352-793-2315 ext. 50222

## *SECURITY AWARENESS*

The technology resources of the Sumter County Schools contain access to privileged information. This along with the importance of these resources for day-to-day business / educational activities, creates a situation where all users must be aware and use the resources in a secure fashion. Since teachers and staff accounts have access to sensitive data, we require a higher level of security than we require of student accounts.

**Security Breaches:** Data housed in the various information systems throughout the district often contain protected and/or sensitive data that if destroyed, changed, or released may put individuals or the district at risk. It is imperative that you report to tech services ANY activity that shows a possible breach of security. Report suspicious technology use immediately to your principal/supervisor **AND** technical support (support@sumter.k12.fl.us) Phone: 793-2315 ext. 50250

#### **Passwords Must Remain Secure**

- **NEVER** share your password or allow anyone else to use your login information. Users are responsible for activities that occur under their login.
- Under **NO** circumstances should passwords be marked or labeled on or near a computer
- **NEVER** allow students to work from your computer while logged in under your account

#### **Secure physical access to your computer**

- Your computer screen should not be easily seen by others in the room since you are likely to have protected data, such as your grade book open
- You should lock your computer account whenever you are not physically able to protect your computer from access from others
- Your computer will lock automatically after 15 minutes of inactivity.

#### **Protect Your Computer System and the Network**

 Our systems are set to automatically download updates. It is important that all systems are kept updated. Please do not disrupt the installation.

#### Sumter District Schools 8

- There is a distinct possibility you may receive a popup reporting that a virus has been detected. This is a sign the software is performing as it should. Currently the district uses *Kaspersky* Antivirus software on the computers. The antivirus software is running properly if the icon is found near your clock. It is common practice Antiuirus Icon for web sites to post "fake" virus messages, often trying to sell their "security" products. If the warning appears in a web browser page, it is not from our system and could be a risk if downloaded.
- Use caution when downloading files and installing programs. If a download prompt appears when you are not expecting it, please cancel.
- We do not recommend the installation of "search bars". These search bars typically do little more than slow down your system and reduce screen area for Internet browsing. Often they are options when downloading software, including required applications such as Acrobat Reader or Java. Please uncheck before downloading.
- The user must be aware that copyrights must be respected and that any terms and conditions be followed for any downloaded software or content.
- Care must be taken to verify malicious software is not downloaded or installed within the network. The user accepts all responsibility for applications or software installed on the district's technological resources.
- Personal devices may only connect to the district's "internet only" or "guest" wireless network. The wired and the "District Network" wireless network are only to be accessed by approved devices, such as those district owned.

#### **Protecting Your Identity**

- Do not reveal personal information inadvertently.
- Never use your district email account to sign up for non-work related mailing lists, contests, etc.
- Your work email is archived and web activity is logged. We recommend that personally sensitive issues not be the subject of emails or web searches at work
- There is a rising trend where SPAM emails are sent in attempt to trick the recipients to give personal data. Such attempts are called phishing. NEVER reply to any unsolicited request for personal information. Many phishing attempts are quite

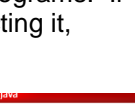

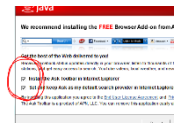

sophisticated and look very legitimate. The district DOES send emails letting users know their passwords are about to expire— BUT you are directed to use the network reset systems, not follow to click on a link.

#### **Protecting Your Professional Reputation - Responsibilities and Liabilities**

- Use proper spelling and grammar when writing emails, particularly within the district's email system.
- Never create an email in haste, anger or duress. Keep all communications to facts that you can substantiate. Digital evidence has become quite powerful in legal situations.
- Educators are held to a high standard of ethics. Keep in mind that your students and parents often have access to these websites and unprofessional behavior may have ramifications.
- Please keep a professional distance between yourself and your students. The modern world of social networking opens the door to more situations where the separation between your personal and professional life has become more ambiguous and as such, risky to a professional educator. Questions of impropriety are taken seriously by the district and the state Department of Professional Practices.

## *RISK FACTORS FOR SECURITY BREACH*

It is imperative that all staff takes technology security as seriously as they do physical security, if not more so. While an unlocked door may be exploited by an individual that happens to be in the vicinity, a technical "unlocked door" can be exploited by individuals and syndicates not only locally, but also worldwide. The district operates sophisticated security "locks" that limit much of the risks but the possibility of a data breach is still possible.

Our greatest risks factors for a security breach include:

 **Social Engineering:** The greatest risk to the security of the network, users and the data available through it is to gain the confidence of individuals with access to the resources. This is done through various means, but the most prevalent technique we see are emails or websites warning the user that a problem exists and they need to complete a form that requests personal information which may include their username and password. Sometimes they request personally identifiable information such as birth date or social security number, which adds substantial

risk not only internally, but to the user themselves. Social engineering may also occur from other means of contact, including telephone calls.

- **Unauthorized Users:** While students and certain staff may have access to parts of the network, they are restricted from other areas. If a student or other person has access to another staff member's account, this could violate an individual's privacy or allow changes to data which is improper. For example, a student with access to their teacher's account may have the ability to change grades, attendance or other data. It is important to remember that with web based access to applications, an unauthorized user, with valid login credentials, could make changes from any location, day or night.
- **Malware / Viruses/ Trojan Horses and Other Malicious Software:** Applications can be installed on your computer that can cause security issues. These can take several different forms such as:
- Keystroke logging which records the keystrokes and transmits the information
- Email server which allows the computer to send spam/phishing emails
- Redirection where the computer redirects Internet requests to unintended/illegal websites
- Infection where the computer is used to infect other computers
- Advertising/Unintended Websites where Internet Explorer opens additional windows with advertising or unexpected websites accessed. The impact may be annoyance to the user, slowing down the web experience, accessing unacceptable websites or placing the computer at risk of what is known as "drive by" infections where code is executed from the visited websites.
- Zombies where the computer becomes a tool for the hacker to operate their applications or host their content
- Slows your computer down software is often installed unknowingly and runs in the background, slowing the computer and the Internet experience. Quite often this is in the form of toolbars in Internet Explorer. Often, as a marketing ploy, an installer will have the installation of the extra software checked as a default add on.

**Lost Computing or Storage Device:** With technology becoming more mobile, the risk of data loss due to lost devices has grown substantially. Devices such as laptops are somewhat protected from unsophisticated breaches due to the password protection, as long as the passwords are not available to the unauthorized person. **Under no circumstances should login information be recorded in a location accessible to someone who might steal or find a device, e.g. in the case or attached to the device.** All mobile devices with access to district services, including email, are to be protected with a password / lock code. Additionally, storage devices such as jump drives (USB drive), memory cards and external hard drives are another security risk. **No secured data should be placed on such devices if they are going to be mobile in use.** 

**Connecting Unauthorized Devices to the Network:** While the district understands and has policies that can support *Bring Your Own Devices* (BYOD), such devices are to be connected ONLY to the "Internet Only" or "Guest" networks. These networks route the traffic to our Internet Gateway, thus reducing the risk of unauthorized access to the primary network. The "Internet Only" wireless will require authentication before gaining Internet access. Additionally, staff are requested to be vigilant and report any suspicious technological device found at the school site.

## *RECOGNIZING A POTENTIAL SECURITY BREACH*

Indicators of a possible security breach may include:

- A lost device such as laptop, tablet, smart phone or storage device such as a jump drive (USB drive), memory card or external hard drive
- Noticing someone using another person's logon
- Noticing grade/data changes that you did not make within the grade book or other application.
- Your account has been disabled when you have not inadvertently entered the wrong password multiple times.
- Your password changed without your knowledge
- If you have provided your account information to another person, website, or through an email.
- If you begin seeing Kaspersky Antivirus alerts (Note: after legitimate Microsoft updates, changes may be noticed by the antivirus program. This is normal, but if concerned, please contact us.)
- You see antivirus alerts from unexpected "antivirus" programs
- If you begin receiving emails from unknown individuals accusing you of sending SPAM emails to them
- You notice your sent items folder in Outlook is suddenly empty or you stop receiving emails from others you know has sent you emails
- You notice missing or changed files within your user folder
- You notice students able to access inappropriate, personal web-based email or social networking websites while using district computers
- You notice students or unauthorized persons to be able to access staff only applications (i.e. Grade Book, Skyward, Email, Performance Matters, protected storage locations, etc.)
- Discovering an unknown device connected to a network connection anywhere within the site
- Observing any unauthorized person on or adjacent to school grounds using a computer wirelessly
- Observing an unauthorized individual opening the case of a computer
- Observing an unauthorized person attempting entrance to server rooms or telecommunication closets
- Noticing unexpected command windows (black windows on your computer screen) during operations (Note: command windows are normal during your computer login process).

## *REPORTING SECURITY BREACHES*

It is imperative that network or data services personnel are informed immediately if there is a suspicion of a security breach.

- 1) Report suspicious technology use immediately to your principal **AND** technical support [\(support@sumter.k12.fl.us\)](mailto:support@sumter.k12.fl.us) and/or 793- 2315 ext. 50250)
- 2) If there is the possibility that your or another staff's password has been compromised, change it immediately!
- 3) Please take notes of the specifics of the possible infraction.
- 4) Report lost/stolen equipment immediately to the school & law enforcement.
- 5) If the breach involves student misbehavior, submit the appropriate disciplinary paperwork.

## *NETWORK ACCOUNTS*

Various computer accounts are available to meet specific needs of teachers and students while assisting network services to meet the security and legal requirements related to modern technology access. **It is extremely important that passwords be safeguarded and kept private, preventing unauthorized access.** 

**Individual Staff Accounts:** The accounts we create for staff members provide Internet access, E-Mail, a user folder to store documents, and the permissions and rights to access and use most services. Access to these accounts are not to be shared or used by others. **The named user is responsible for activities occurring under the account. New staff members should submit a form PS-130 to have an account created.** Naming within this account should match the name on your Human Resource/Payroll record. When one changes their name, registered with Social Security, a new PS-130 form needs to be submitted to adjust the network account. Due to the number of applications populated using the Human Resources data, some applications will not work properly for the user if the names are different. Please note, contracted services accounts expire at the end of their contract or June 30th, whichever comes first. A new PS-130 is required to continue the account.

**Individual Student Accounts:** Student accounts provide access and use of many applications and programs. Internet access is available upon completing an Acceptable Use Agreement signed by the parent or guardian. The account provides a user folder for the student to store their documents. **In order for students to have Internet access, the student must receive parental/guardian approval.**  Upon the return of the signed agreement, form PP-SR-059, the school technology contact will activate Internet access for the student's individual account. Please note, a school may choose to not require yearly forms, but is required to have the form on file. Student user folder contents may be deleted at the end of the school year.

**Classroom Accounts:** We are able to setup special classroom accounts to allow the teacher to provide student access to programs without requiring each student to login separately. By default, such accounts will only have student Internet access rights. It is required that such accounts only be used under the teacher's direct supervision, accessing sites specified by the teacher. **The responsibility to supervise the use of these accounts rests specifically with the teacher named in the account, so it is** 

**important to use only in locations under your direct supervisory control.** Submit your request on a PS-130.

**Guest Staff Accounts:** These accounts receive normal staff access to the Internet, the ability to install programs and access to a special group-share by all staff accounts. These accounts do not have email or access to an individual user folder or a school's group-share. They are used for approved staff members to log in presenters or participants in training or unique work sessions. The named staff member is responsible for the password security and supervision of users of such accounts. Passwords are to be changed whenever it has been provided to a presenter or participant.

Special Application Accounts: We can setup limited access accounts for certain computer programs which allows the user to only access the program or programs specified. Special application accounts will not have Internet access beyond known and approved sites. These are for extremely unique situations. Classroom accounts should be used in a majority of cases.

## *LOGGING IN*

The Sumter District Network uses security features that requires users to log in with an appropriate account. In order to enter your login, you must press three keys together: Control (ctrl) Alternate (alt) and Delete (del).

You will then see the Acceptable Use Policy and must acknowledge your understanding prior to continuing. You will then see three fields to fill in:

- 1. USERNAME: Your username is your first initial and your EIN (Employee Identification Number).
- 2. PASSWORD: You will be given an initial password that you will have to change on your first login. All passwords must be a minimum of eight characters and include a mix of upper case, lower case, numbers and/or symbols (3 of these 4 complexities). The password field is case sensitive. When changing your password, you may not duplicate your previous 10 passwords.
- 3. DOMAIN: This should state "Sumter." If it shows anything else, type Sumter in this box or use the arrow to select.

Different accounts have different privileges and permissions. Additionally, each login keeps many of your personal settings. Other settings are controlled through the network and if changed will revert the next time you login.

## *PASSWORDS*

As discussed earlier, it is very important to keep your password private. Password rules are enforced through technological means. You cannot change to a password that does not meet the complexity requirements required by policy. It is recommended that you create strong password that would be difficult to "crack" or particularly difficult for someone to understand by watching you login. Additionally, regular changes to passwords are required.

**If you suspect that your password might have been seen or guessed, please change it immediately.** To change a password, simply press Control (Ctrl) Alternate (Alt) and Delete, like you did to login and select "Change Password." You will have to type your old password in once, followed by typing your new password two times. This is done to make sure that there were no typographical errors.

Do not use the same password for all your personal and work accounts. Develop passwords that you "save" for your more sensitive uses, such as work and financial, and others for less secure situations such as a generic website requiring you to create an account. News reports have shown even large companies have had security breaches. By using the same passwords for multiple accounts you run a greater risk of compromised accounts that may lead to harm.

Please note, if technology support is requested to reset an account or create a new password, they will require evidence that the user is the requester. Email requests cannot be honored. All requests need to be in person (including with the school tech contact) or on the telephone. At minimum, the account name and the user's employee identification number will be required. Technical services reserves the right to request other information to verify the requester's identity.

## *COMPLEX PASSWORDS*

Your network password must meet the following complexity rules:

- A minimum of eight (8) characters in length
- Be a combination of at least three of the following characters:
	- Upper case letters
	- Lower case letters
	- Numbers
	- Symbols
- The password cannot be a password that has been used in the past ten (10) times
- The password cannot be changed by the user more than once in a day.
- The password must be changed each 60 days.

When your password is nearing expiration, an email will be sent. Please note, it will NOT have a link to change your password, it will simply tell you to login in order to change it.

Guidance, through the following sites, is available to assist in creating complex and secure passwords:

[http://www.microsoft.com/security/online-privacy/passwords](http://www.microsoft.com/security/online-privacy/passwords-create.aspx)[create.aspx](http://www.microsoft.com/security/online-privacy/passwords-create.aspx)

[http://www.pcworld.com/businesscenter/article/187454/creating\\_secur](http://www.pcworld.com/businesscenter/article/187454/creating_secure_passwords_you_can_remember.html) [e\\_passwords\\_you\\_can\\_remember.html](http://www.pcworld.com/businesscenter/article/187454/creating_secure_passwords_you_can_remember.html)

[http://news.cnet.com/8301-19518\\_3-10310092-238.html](http://news.cnet.com/8301-19518_3-10310092-238.html)

## *LOCKING YOUR COMPUTER*

Through the day, you may have to leave your computer from time to time. Since your login provides access to your account as well as your files and any logged in applications, this could be a problem. Our computer system provides the ability to quickly lock your computer without having to log off. Once again, Control (Ctrl) Alternate (Alt) and Delete allows you to select the lock command. Also the shortcut of the Windows Key  $\mathbb{R}$  and the letter L will do the same.

To unlock the computer simply press Control (Ctrl) Alternate (Alt) and Delete and provide your password.

If a computer is unattended for a period of time, the device will lock automatically, but will provide a warning prior so you can abort the lock command. Unfortunately, streaming audio or video is not interpreted by the operating system as "activity." When streaming *Discovery* or other educationally appropriate material, one will need to watch for the warning so the presentation is not interrupted or use a "class" account, which due to its limited rights, does not automatically lock.

## *ELECTRONIC MAIL (E-MAIL)*

One of the most used applications through the district network is E-Mail. The service is provided to all staff members receiving a network account.

Your e-mail address is normally your first name<dot>last name followed by "@sumter.k12.fl.us." (i.e. Jane.Doe@sumter.k12.fl.us) As a convenience, the system supports "alias" addresses that also delivers to the same mailbox. Aliases can be provided to direct email from previous email account names (such as the legacy previous email address schema) or in the case of name changes.

When using a Windows based computer within the district, the email client, **Microsoft Outlook** is used to manage your email access. We encourage you to review the other features of Outlook that may be helpful in helping you be productive. While your address book will be populated with the Sumter network addresses, by using the Contacts portion of Outlook, you can add other frequently needed addresses. Additionally, the district "global address list" will have distribution lists that allow one to send to a group of people without typing all their addresses. Microsoft Outlook also provides an excellent calendar and scheduling system.

#### **ACCESS WHEN NOT AT SCHOOL**

The Sumter Schools also provides access to your email account from home or other locations with Internet access. To reach your account, you can go to **https://login.microsoft.com,** also known as Office 365 and log into your account. In the first box type your e-mail address. When you select the Tab key or click into the second box you will be redirected to a Sumter Federated Services login. Please provide your password to gain access to the Office 365 portal.

The password will be the same as you use to log in to computers at school.

The Sumter Schools' E-mail system is provided for the specific purpose of supporting its educational mission and the related business operations. It is important to understand that every email sent from the Sumter Schools' E-mail system reflects on the district as a whole. Please keep emails professional.

If you have Microsoft Outlook installed on your home computer, it can be connected to your district email account and operate virtually the same as it does at work. When setting it up, you will need additional setup instructions. Please contact support for assistance. Additionally, we strongly suggest not using the CACHED mode unless you keep your mailbox clean and have a robust broadband connection.

**LIMITED** personal use of the e-mail accounts has been permitted but users must adhere to the overall standards as set forth in the acceptable use policy.

- While limited personal use has been permitted, the school email account **is not a replacement for a personal email account**. Free or inexpensive web-based e-mail accounts are provided by several online companies including *Yahoo, Google,*  and *Microsoft*, just to name a few.
- Florida has relatively open public information laws and no email messages, including personal e-mails, should be considered private and may possibly be released as public information. Also, the E-Mail system is the property of the School District of Sumter County. All E-Mail messages written using the system are also the property of the District. Treat electronic communications the same as written hard copy.
- The District reserves the right to review all electronic correspondence that use District systems and facilities. In the case of a records request, there should be no expectation of privacy or the redacting of personal information from personal emails.
- In order to meet federal and state law, the Sumter school district archives electronic communications using its system.
- No personal technology use, including e-mail, should interfere with performing ones job function or interfere with others to perform theirs.
- One should not use their district account to register or list as their contact email for non-school related situations (e.g., ebay,

retail stores, online retailers, contest registrations, etc).

Specific guidelines for the appropriate use of electronic mail:

- The use of proper spelling and grammar is expected in all correspondence using the Sumter electronic mail system. The school system promotes academic achievement and a high respect for intellect. All correspondence sent from the school district should reflect these values.
- The sending of mass emails is only appropriate in extremely limited circumstances and only in circumstances that promote the operational and educational goals of the district. It is never acceptable to use the district mail system to sell personal items or business transactions.
- One should not email forwarded personal messages to those that you have not discussed their desire to receive them from you, first. One should limit their forwarding. Forwards containing pictures, sounds & video may be very large files using valuable technology resources and are discouraged.
- **The forwarding of chain letter emails are never appropriate.**
- The district uses technological tools to limit the number of unsolicited junk emails, called "SPAM," the accounts receive. While this system cannot stop all unsolicited e-mail, it is relatively effective. While much junk mail is sent with no interaction by the recipient, evidence shows that one is far more likely to receive many more such emails if:
	- Their email address has been used to register for contests or other marketing techniques on websites,
	- Their email address is highly prominent on websites,
	- The user sends or receives forwarded messages which have many recipients listed, or
	- The user's password is no longer secure or their computer has been infected with malware.

Do not open attachments or follow links from senders you do not know or from whom you are not expecting an email. This is a common method of sending computer viruses, malware, and attempts to gain personal information. Our antivirus and firewall systems delete virtually all virus emails. You may still receive the "disinfected" email but the virus will be replaced with text.

The following practices will increase the effectiveness of E-Mail:

#### Sumter District Schools 20

- Make subject headings as descriptive as possible.
- restate the question or issue being addressed in a response unless the text of the original message(s) is included in the current message.
- Include the most important fact/idea/issue first or very near the top of the message.
- Avoid misunderstandings by keeping in mind that electronic text is devoid of any context clues which convey shades of irony, sarcasm, or harmless humor.
- Limit your forwarding of emails to the most important and be selective to the recipients. Additionally, it is helpful if the sender makes a note to key the recipient in to the important content you wanted to share.
- Proof read/edit each message and use the system's spell check prior to sending a message. You may find it useful NOT addressing the email until AFTER you have proofed the content. This reduces the risk of sending the email prematurely.
- Check the facts in your message before sending it; do not spread rumors via E-mail. Please note stating opinion as fact creates a risk of being accused of libelous communications. Additionally, by forwarding the email, you accept ownership of the email content.
- If you choose to use a background, please be cognizant that dark or excessively busy patterns make emails difficult to read.

#### **Public Records Law Adherence as related to E-Mail:**

Most E-mail messages, created or received, in the transaction of official School District business, are public records and open to public inspection according to provisions in Chapter 119, Florida Statutes. Depending on the content and topic of a particular message, it may or may not be exempt from public inspection under Florida's Public Records Law. **All email correspondence is archived as it is delivered, whether open to public inspection or not. If the user chooses to use the email system for any personal email, you need to be aware that there is no expectation of privacy nor should the district be expected to redact any personal correspondence in response to an open records request.** 

Retention Guidelines:

The email system immediately accessible through Outlook or another client, is not intended to be your repository for records retention. District employees are encouraged to delete non-record and transitory messages from their account on a daily basis, immediately after reading, replying, or taking other action concerning a particular message. If the content of an E-mail message possesses long term business value, employees are required to print the message and place it in the proper paper file for further retention or save in a different network location.

Four record categories are described below to assist users in determining the retention requirement of E-mail messages. **It is important to note that an estimated 90% of E-mail messages typically fall under the categories of non-record materials, notices with no business value, or transitory messages and therefore should be deleted by both the sender and receiver immediately after the administrative value is lost.** Please do not use your e-mail account as a replacement for a file cabinet. The email server stores the mail of all users of the system. When this file system gets very large, we are unable to perform much of the maintenance and backup processes necessary for continuous problem-free service.

**CATEGORY #1** - Non-Record Materials (delete at will)

The following examples are materials (not records) that may not be appropriate for retention and may be deleted at any time:

- Notice of lost/found items
- Birth/death/funeral announcements
- E-mails not created in the course of School District business
- Personal mail including forwards and any unsolicited mail

**CATEGORY #2** - Notices with No Business Value (delete at will) This category includes information with no business value after receipt and review. Examples include internal office announcements such as:

- "Joe Smith called, please call back"
- "Is this afternoon's meeting still on?"
- "Tomorrow's staff meeting location has been changed to conference room #202."

**CATEGORY #3** - Transitory Messages (delete after administrative value is lost)

Transitory Messages consists of those records that are created primarily for the communication of information, as opposed to communications designed for the perpetuation of knowledge. Transitory messages do not set policy, establish guidelines or procedures, certify a transaction, or become a receipt. The informal tone of transitory messages might be compared to the communication

that might take place during a telephone conversation or a conversation in an office hallway. Transitory messages would include, but would not be limited to: E-mail messages with short-lived, or no administrative value, voice mail, self-sticking notes, and telephone messages.

The retention requirement for all transitory messages is "retain until obsolete, superseded or administrative value is lost."

**CATEGORY #4** - Official Records (retain as required) E-mail messages that pertain to a particular District business transaction, project/case file, board action, or student/personnel issue must be retained as long as all other documentation that pertains to the same transaction/project/case/action/issue.

#### **Archiving of E-mail Messages**

The school district archives all email send and received through the Sumter email system. *Compliance Vault—RazorSafe* serves this purpose. Please be aware that the technology department does not have the ability to delete archived mail. If you send personal emails through your district account, it will be archived and could be released through public request for records. While the primary purpose of the **Compliance Vault** is for records retention, it is also accessible by users to find old emails that have already been deleted.

To access the *Compliance Vault*, open a web browser and type in http://razorsafe/ in the address line or select "ComplianceVault Razorsafe" from the Sumter Links Favorites location. Sign in using your network password.

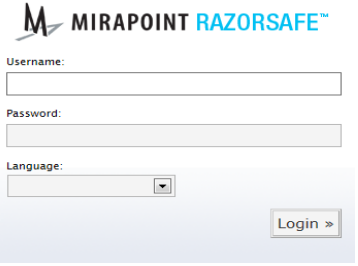

*SMART DEVICES*

Many, if not most, data devices such as iPhones, Blackberry devices,

Android, Windows Phone, tablets, under various operating systems, offer data services and are able to connect to corporate electronic mail systems. The district uses Microsoft Exchange and ActiveSync technology. If your phone supports this technology, you may have the ability to connect to your work email, calendar, contacts, etc. from your personal devices.

- 1. As a security measure, your device CAN be remotely wiped of data through the Active Sync client by the district. Most, if not all devices will provide an acknowledgement approval message prior to connecting to the Exchange server. The message may contain additional rights to be allowed by the Exchange email system operators. We encourage the careful reading of these terms prior to confirming and connecting to the district's email system.
- 2. Because various devices have different setup requirements and methods and since there are many possible issues outside our control, district tech services only provides extremely limited support for non-district devices.
- 3. For security purposes, we anticipate some changes to the process to connect during in the near future. We do anticipate a requirement to be pre-authorized to better protect the network from outside security risks.
- 4. Settings: Use the following settings to connect your device:
	- A) Username: This is your network login name
	- B) Password: This is your network password. **Please note, each time you change your network password, it will need to be updated on your device**.
	- C) Domain: Sumter (depending on your device, this may be asked to be included with your username. If so, separate the domain from the user name with a backslash "\" (e.g. sumter\d09555)
	- D) Server: **mailman.sumter.k12.fl.us** (many devices prepopulate this field incorrectly when it tries to automatically configure your connection)
	- E) SSL (encryption) is used, so a field may need to be checked. You may receive a message to accept the certificate or have a checkbox to accept all certificates. It is OK to answer yes or check this as long as you are sure you placed the correct server name.
- 5. It is the user's responsibility to maintain a reasonable standard of security of their device. Most often this is through a pass code, but at the very least keeping the device physically secure from access by others.
	- A) Separate the domain from the user name with a backslash "\ " (e.g. sumter\d09555)
	- B) Server: mailman.sumter.k12.fl.us (many devices prepopulate this field incorrectly when it tries to automatically configure your connection)
	- C) SSL (encryption) is used, so a field may need to be checked. You may receive a message to accept the certificate or have a checkbox to accept all certificates. It is OK to answer yes or check this as long as you are sure you placed the correct server name.
- 6. It is the user's responsibility to maintain a reasonable standard of security of their device. Most often this is through a pass code, but at the very least keeping the device physically secure from access by others.

## *SOCIAL NETWORKING GUIDELINES*

Blogs, social networks and other online tools of publication and commentary, (such as *Facebook, Instagram, Flickr. Google+, Linkedin, Twitter, Snapchat, Vine, Wikipedia, Pinterest, YouTube*, Internet dating, online video games and other similar sites) are new channels for individuals in all walks of life to share information, express creativity and connect with others who have shared interests.

While the district respects the right of free speech of its employees, it is important that all understand that educators are generally held to a higher standard of trust and ethics. These standards can impact the employee in respect to their use of social networking and similar websites and blogs. All district employees should understand that the use of such sites carries a responsibility of protecting one's personal and professional reputation and not negatively impact their ability to effectively educate the students under their charge.

- In posts, you may identify yourself as an employee, but you must state that you are expressing your own opinion, not that of the district. Your postings will reflect on yourself and the district.
- The Code of Ethics and Principles of Professional Conduct are

relevant to all communications, personal and professional.

- Keep it professional photographs, videos and other materials which might be offensive, could effectively bring your professionalism into question or could reflect attitudes that affect your work with certain individuals and/or diverse groups.
- Posting information that is proprietary or copyrighted, defamatory, libelous, vulgar or obscene may be a violation of federal or state laws, regulations and/or district rules and policies could possibly result in professional and/or personal repercussions.
- Even though you may not have control of what others may post on social networking sites, be aware that your conduct in private life could impact your professional life.
- Please keep a professional distance between yourself and your students. The modern world of social networking opens the door to more situations where separation between your personal life and professional life become more ambiguous and risky for an educator.

## *STORAGE OPTIONS*

One of the benefits to a network is the ability to have special locations to store your files that are backed up on a regular basis. Additionally, the files are also available to you when you use a different computer. **It is imperative that users use the protected file locations and understand that files on a single computer, including the desktop, are transitory and may be deleted without notice due to equipment failure or system updates/upgrades.**

All District accounts are provided with a Office 365 One Drive and access to a school group share drive (often referred to as the "R" drive).

These are provided for the purpose of supporting the district's mission. They should not be used to store large quantities of files that can easily be replaced or as a location for storage of personal digital photographs or videos. Additionally, all users are responsible for removing their old files when they are no longer relevant.

The district reserves the right to set quotas on the size of one's user folder or other network storage location.

#### **LOCATION FOR THE MOST PROTECTED STORAGE**

**One Drive.** Your One Drive is only accessible by you, district

network administrators or those specifically provided access through the sharing function by the owner. One Drive is housed on Microsoft protected servers that are far more secure and offer a level of redundancy to protect your data.

- **Application Data Bases** Your application data, such as the electronic grade book, are similarly protected.
- **Protected Group Share Locations** Not to be confused with a school or center's group share (R Drive), these special limited access sites if set up for departments are fully protected as above, except that all allowed users have access and one could conceivably accidentally delete file(s).

#### **LOCATIONS FOR MODERATELY PROTECTED STORAGE**

 **School/Center/District Group Shares (R & J Drives)** While these locations receive the same physical and backup protections as the most secure, they do allow open access by all with staff rights at the location. This does pose the possibility of another staff member deleting or moving files. **Originals should never be stored in a group share.**

#### **UNPROTECTED (RISKY) STORAGE LOCATIONS**

#### **Your computer's local hard drive ( "C" drive)**

This is a temporary location to place extremely large files, such as video and audio files which you can access elsewhere if they are lost. The "C" drive:

- No RAID redundancy as found with server storage
- No backups are made unless the end user creates their own
- Files will be lost upon many technical repairs, updates and upgrades.
- Files do not transfer to a new computer

#### **Your profile's desktop**

This is a convenient location for temporary access to files. Under NO circumstances should original files be placed here without another copy safely located in another storage location. All desktop data remains only on your local hard drive ("C" drive)

- No RAID redundancy as found with server storage
- No backups are made unless the end user creates their own
- Files will be lost upon many technical repairs, updates and upgrades
- Files do not transfer to a new computer
- **External storage**

The use of external storage can provide portable access to files and a location for very large files where space is not available in more protected locations.

 External hard drives provides relatively the same lack of protection as the "C" drive with the exception of the portability increases the chance of loss or physical damage. It is the user's responsibility to create backup copies and provide physical security.

#### **USB "jump drives"**

These drives are small and extremely convenient but these benefits also make · them more fragile and easy to lose or break.

- Original files should not be stored on this medium. Its purpose is for portability and sharing. The files should always be copied to a protected storage location.
- Due to the ease of loss, NO confidential information should ever be stored on an unprotected USB drive. If temporary storage of protected data is required, the drive must be encrypted.

## *ACCESS FILES FROM OUTSIDE THE NETWORK*

One Drive files are available anywhere you have a network connection. To access files in the school's group share please access the share at the website listed below.

https://myfiles.sumter.k12.fl.us

The MYFILES application will allow you to login with your network credentials and see shares you have access from servers inside the network.

While the application supports editing the files directly, we suggest downloading the file and then editing it. This takes Internet "hiccups" out of the picture than might interfere with the use of the file. Once completed, you can upload the file back using MYFILES.

Please note, MYFILES will only access your files on server based shares. It cannot access your computer's C drive.

## *INTERNET FILTERING*

The district operates a technological tool to filter Internet traffic

available within the district. While we respect the free access to information, we also understand the extra care we must follow with our students. The Sumter District Schools remains compliant with the *Children's Internet Protection Act CIPA,* as required since the district is a recipient of E-Rate funding. If a blocked site is accessed, the user will receive a blocked access web page. If you are blocked from a page that you wish considered to be unblocked information on how can be found later in this handbook.

**IMPORTANT:** Staff Internet access is covered by different filter rules than student access. Please do not assume a site accessible using your staff account will be accessible by your students. We suggest testing the sites with a class level account with Internet rights. This type of account receives the same filter profile as a student.

### *INTERNET ACCES AND OTHER USES OF TECHNOLOGY RESOURCES*

All staff must adhere to Board Policy 8.620 - Technology Acceptable Use. In general, staff should manage their technology use on a professional basis, keeping the following guidelines and concepts in mind:

- While **LIMITED** personal use of Internet access has been permitted, such personal use should be limited and never occur during the time one is scheduled for face to face instruction. One should not consider their district Internet access to be a replacement for an individual home Internet account.
- No personal business or political use of publicly owned resources is permitted.
- Extra care should be taken as to the appropriateness of the materials accessed or stored on district computers. What may be acceptable in certain environments, may not be acceptable in the school environment.
- The district employs a technological device to limit the likelihood of access to offensive or inappropriate material as required by the *Children's Internet Protection Act (CIPA).* Such filtering is not a replacement for proper supervision and guidance when working with students.
- Bandwidth is a limited shared resource and it is important for the users to be cognizant that their use affects the availability of this limited resource for other purposes. High bandwidth uses that should be limited include:
- Downloading large files including, but not limited to video, audio and picture files
- Downloading programs
- Streaming media (watching online video, listening to online audio)
- Online games and animation
- Syncing devices, such as iOS & Android through iTunes, Google Play, Amazon Market, etc.
- Personal pictures, video or audio files should not be stored on district servers (i.e. user folders, share drives, etc.)
- Temporary sharing of a few personal event pictures, i.e. births, weddings, etc., are acceptable as long as they are removed in a timely fashion (less than one week).

Such uses should always be limited to educational needs and preferably before 8:00 am or after 3:00 pm.

## *STUDENT USE OF TECHNOLOGY*

Technology resources provide promising opportunities to enhance the educational experience for students. Bringing access to libraries and museums, providing sophisticated tools and providing instructional tools for sophisticated tracking and feedback systems. For the tools to be successful, it is the teacher's responsibility to use them appropriately and efficiently; improper use can actually create an environment that interferes with the instructional process.

Keys to proper and effective use of technology:

- It is important that teachers become proficient in the technological tools being used in the instructional process. Additionally, online sites are to be visited prior to class use to verify that they can be accessed and are appropriate to the lesson. If the students are expected to visit the sites under their logon, one needs to verify the site is available under a student filtering profile. The easiest way to accomplish this to visit the site(s) using a "class" account.
- Technological based courseware and other applications provide the teacher with tools for data analysis and student assessment. It is important that teachers use such findings to make

adjustments as necessary to meet the instructional needs of the students.

- It is extremely important to monitor student online activities to make sure students are on task and meeting the objectives of the class. Proper classroom management is paramount for effective use of instructional technology.
- Most people find the expanse of information on the Internet overwhelming. Assisting students with proper searching techniques as well as the means to evaluate sources is extremely important to make learning productive.
- Technology not only provides access to information, it also allows for easy means to plagiarize the works of others. Teachers need to be diligent to assist students in understanding the importance of copyright and citing sources.
- Student safety while online is an important aspect of our preparation of students to be safe and become productive members of society.

The *Children's Internet Protection Act (CIPA)* sets specific monitoring requirements for school districts to provide student access to communication services, such as e-mail. Depending on how used, wikis, blogs and other *Web2.0* media may also have special requirements.

Student email is available to all students through Office 365. Due to CIPA and requirements of the Acceptable Use Policy, the only supported email addresses for students are provided by the district. In order to remain compliant with CIPA, it is important that school staff encourage the use of this account for school work instead of their personal accounts. The system being utilized provides filtering and monitoring capabilities as required by *CIPA.* Access may require monitoring to be done by the teacher. *Office 365* is accessible from school and home where consumer email services are not available from school.

The district currently permits access to Web 2.0 tools from the following educational sites:

- EDMODO http://www.edmodo.com/
- EDUBLOGS http://edublogs.org
- KID BLOG http://kidblog.org/home.php
- REMIND https://www.remind.com
- The District's Learning Site "learnSumter" http://learn.sumter.k12.fl.us

Access to these sites, records retention, and classroom management/monitoring remains the responsibility of the teacher using the site with their classes.

Since access to inappropriate content or use is not monitored, it cannot be managed under our current technologies, Open access Web 2.0 tools are currently not approved for use by students in Sumter County Schools (i.e. Google+, Facebook, Twitter, Open access blogs, etc.).

## *STUDENT INTERNET SAFETY*

As part of preparing students for our technological world, it is important that we integrate Internet safety into our instructional process. Congress added additional requirements for schools to instruct students in Internet safety, particularly in safely understanding the use of social media. Additionally, School Board policy requires schools to provide Internet safety instruction.

According to *i-Safe America*, the World Wide Web has become a playground for millions of youth who are at risk of exploitation and abduction by predators seeking to cloak their identity and motives. For teens, the Internet has become their primary communication tool, even surpassing the use of the telephone. Consider just a few Web facts:

- 1 in 4 children age 10-17 have been exposed to pornography.
- 1 in 5 children under age 17 have received unwanted sexual solicitation.
- 1 in 33 children have received an aggressive solicitation to meet somewhere.

Students should be taught that:

- Guarding their identifying information (name, sex, age, address, school, teams) is of upmost important. It only takes a little information for a predator to identify you.
- Responsible adults do not pursue relationships with kids and teens.
- Cyber-Bullying is wrong and harmful to others
- Materials distributed/posted may be shared by others without their knowledge making it virtually impossible to remove all incidences of such materials
- Under the *Children's Online Privacy Protection Act* (COPPA),

websites are not allowed to collect personal data from people under the age of 13 without a parent's permission.

- Certain inappropriate acts may be illegal, including but not limited to what is commonly referred to as "sexting."
- Their usernames should be generic and anonymous.
- Their online profiles are generic and anonymous.
- Attachments and links in e-mails from strangers can contain Viruses and other risks.
- Pictures are great to hand to a friend, but it's not cool to send them to an Internet "friend."
- Posting your picture on the Internet gives hackers the chance to doctor your picture and make fun of you to everyone on the World Wide Web.
- Chat room "friends" are not always who they say they are.

*I-Safe America is a non-profit foundation whose mission is to educate and empower you to safely and responsibly take control of their Internet experience.*

## *COPYWRIGHT AND LICENSING OF ELECTRONIC MEDIA*

The Sumter District Schools recognizes the importance of the Copyright Law in the United States (Title 17, United States Code) and expects all its students and staff to abide by the law. School Board Policy 3.52 addresses Copyright compliance.

With the wide access to the Internet, information has become readily available and easily duplicated. The fact of easy copying does not reduce the copyright owner's rights to their property.

As a general guideline,

- Assume materials have all rights reserved, unless otherwise indicated.
- Follow fair use precedents and guidelines as you would with other materials
- Look for rights under *Creative Commons* when possible
- Properly cite all sources, whether found through the Internet or available in other means
- Request permission when in doubt

Most programmed technologies are licensed for use, whether purchased or provided at no charge. It is imperative that the rights and restrictions as stated in the licensing agreements are respected and followed.

When accessing or downloading materials you are likely to receive a *Terms of Service* document to accept. You are encouraged to read this document since you and your students are bound by these Terms of Service.

Know the rules about Intellectual Property. Do not illegally download music and movies.

The district uses *Copyright: A Guide to Information and Resources* by Gary H. Becker as its general guide to Copyright Law. This material should be readily available through your school library media center.

## *COMPUTER USE, SAFETY AND COMFORT*

- 1. Don't sit in one fixed posture for long periods of time. Avoid slouching forward or leaning back too far.
- 2. Avoid placing boxes or other items under your desk that limit your leg room. You should be able to pull yourself all the way up to your desk without interference.
- 3. Remember to stay relaxed particularly in areas where muscle tension often builds, such as your shoulders.
- 4. While looking at your monitor and also while resting your eyes, remember to blink. This helps keep your eyes naturally protected and lubricated and helps prevent dryness. Give your eyes frequent rests by focusing them on a distant point.
- 5. If you wear bifocals or trifocals, don't position your monitor so high that you have to tilt your head back to view the screen.
- 6. Don't position your keyboard and pointing device at different levels and distances.
- 7. Avoid gripping or pinching your mouse tightly.
- 8. Don't arrange your work area in a way that causes you to repeatedly strain forward to see and reach frequently used items such as books, papers, or a phone.
- 9. Insure that slots and openings in electronic devices are open to allow proper ventilation to maintain temperature control.
- 10. Use surge protection power source for computer hardware when possible and do not overload electrical circuits.

## *ENERY AND NATURAL RESOURCE EFFICIENCY*

The Sumter District Schools uses energy management processes that have shown a considerable cost avoidance. Through this rigorous effort, the district has been awarded the designation of an Energy Star Partner. [\(www.energystar.gov\)](http://www.energystar.gov/) The Technology Department supports reasonable means to reducing electricity and other energy uses while not over-taxing the equipment or limiting the positive aspects of technological implementations.

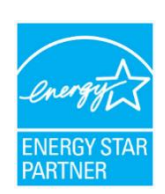

 **Turn off all computers, monitors and peripherals at the end of the work day.** Be aware that even when devices are in a "sleep" mode, they pull some electricity.

- Screensavers do not save electricity. **During the day, the computers are set to turn off the monitor after a period of inactivity**.
- **Power off video projectors when not in use**. This saves not only electricity, but lamp life. An LCD projector lamp will last approximately 2000 hours and can cost over \$200 to replace,
- Allow for **adequate equipment ventilation** for cooling by keeping slots, openings and fan exhaust open. Since most of our computers have thermostatically controlled fan speeds, a clean computer is likely to run, not only cooler, but quieter.
- The equipment in server rooms must run 24/7, so it requires temperature control at all times. Since the exhaust temperature on a server is typically 15-20 degrees above the intake, **Server room temperatures should never exceed 80 degrees**.
- One can save substantially by **limiting printing** whenever possible. This not only saves electricity, but paper and toner costs. Electronic documents are intended to be read in their electronic format.
- Due to turning off computers after hours and all summer, users need to be aware that updates and virus scans run during work hours and may affect the speed of the computer. You can reduce this situation by:
	- Logging computers on before students are present
	- Using all computers regularly Computers that are only used occasionally will have more updates awaiting installation
	- Planning extended update times before students return after holiday breaks, particularly summer and winter.

## *BOARD POLICY 8.62*

#### **TECHNOLOGY ACCEPTABLE USE AND INTERNET SAFETY**

The data network system of the District is available for use by employees and students of the District in order to provide them with equal access to the computing resources which serve public education. The data network system is an electronic highway that connects thousands of computers all over the world and millions of individual subscribers. All personnel having authorization to use the network will have access to a variety of information sources. The District's technological resources are components of the data network system. This policy is in effect whether the district owned resource is connected to the district network or in use outside the network.

I. The use of these technology resources is a privilege, not a right.

II. No expectation of privacy or confidentiality in the content of electronic communications including, but not limited to, computer files, electronic messaging, facsimile or other transmissions sent, received through or stored on the communication resources of the Sumter District Schools should be expected by users. Such information is subject to review, monitoring and archiving. The District reserves the right to remove them and report any violation of rules to school and/or District administration and/or law enforcement. For the safety and security of students, District supported electronic communications for students will be monitored and filtered.

III. Access to material on the worldwide interconnected network, does not provide for the use of the same selection procedures as the School District follows in regard to other instructional materials, such as textbooks. Similar to broadcast and other current event media, the material available is vast and ever changing. With such access, comes the potential availability of material that may be harmful to minors or not be considered to be of educational value in the context of the school setting. Specifically, the District supports those which will enhance the research and inquiry of the learner with directed guidance from faculty and staff. At each school, each student's access to use the network will be under the teacher's direction and monitored as a regular instructional activity.

IV. The District will maintain technology protection measures to limit student's access to prohibited material. While the District uses Internet content filters, any filtering of information should not be considered all inclusive. The District cannot prevent the possibility that some users may access material that is not consistent with the

educational mission, goals and policies of the District. This is particularly possible since access to the Internet may be obtained at sites other than school or on devices outside the authority of the school. The Sumter District Schools reserves the right to limit the content of material students' access due to legitimate pedagogical, safety and system integrity concerns.

V. At each school and facility owned or operated by the District, notices shall be conspicuously posted that state the following: "Users of the data network system of the Sumter County School District are responsible for their activity on the network. The School District has developed a technology resources acceptable use policy. All users of the network are bound by that policy. Any violation of the policy may result in the suspension of access privileges or other disciplinary action, including student expulsion and employee dismissal."

VI. The use of the network and technological tools shall be consistent with the mission, goals, policies, and priorities of the District. Successful participation in the network requires that its users regard it as a shared resource and that members conduct themselves in a responsible, ethical and legal manner while using the network. Any use of the network or technological tools for illegal, inappropriate or obscene purposes, or in support of such activities, will not be tolerated. Examples of unacceptable uses of the network or technological tools include, but are not limited to:

- A. Violating the conditions of the Education Code dealing with student's rights to privacy;
- B. Using, transmitting or accessing profane, obscene, lewd/indecent (which includes what is commonly referred to as sexting) or other materials harmful to minors;
- C. Copying commercial software or other content in violation of copyright law or other copyright protected material;
- D. Using the network or technological tools for financial gain or for any commercial or illegal activity;
- E. Using the network or technological tools for the advancement or disparagement of any particular candidate or political party;
- F. Taking any actions that affect the ability of the District to retrieve or retain a record of any use of the computer equipment or data network system, including but not limited to, adding or modifying the existing software without specific permission; creating, uploading and/or intentionally accessing computer viruses or material blocked by the District's technology protection

measures; intentional damage to technological equipment or any other action for the purpose of limiting the usability of the network or technological tools, equipment or any other action for the purpose of limiting the usability of the network or technological tools.

- G. Taking any actions that affect other students' ability to use the technological resources, including but not limited to, vandalism or "hacking".
- H. Transmitting student identifying information over the data network system, except as part of the approved educational program as permitted by law; and
- I. Other actions that are not in accordance with the Code of Ethics and Principles of Professional Conduct of the Education Professional of Florida for staff and The Code of Student Conduct for students.

VII. Schools and Departments in the Sumter School District may have additional guidelines for appropriate use. These policies will be developed and enforced in consort with this District policy.

VIII. Schools are required to educate their students about appropriate online behaviors including but not limited to interactions with other individuals through communication methods or social networking. Instruction will include cyber bullying awareness and response.

IX. The District recognizes the use of social media for communication and e-learning; however, only those networks sponsored by the District may be used for classroom instruction or school sponsored activities without the approval of the Superintendent or his designee.

X. Failure to adhere to this policy may result in suspending or revoking the offender's privilege of access to the network and other disciplinary action up to and including, termination of the employee or expulsion in the case of a student, and possible criminal prosecution if applicable. Any possible illegal acts discovered by students or employees shall be reported to the appropriate legal authority.

XI. Any student shall be exempt from instruction on accessing the data network upon request in writing from the parents, as defined by Florida Statutes, to the principal. The request for exemption shall expire at the end of each school year. It shall be the responsibility of the parent to renew the request yearly.

STATUTORY AUTHORITY: 1001.41, 1001.42, F.S.

LAW(S) IMPLEMENTED: 1000.21, 1001.43, F.S. HISTORY: ADOPTED: 11/16/2004 REVISION DATE(S): 3/7/2006, 8/7/2007, 4/3/12, 9/4/2012 FORMERLY: 2.52

[Intentionally blank]

## *TELEPHONE SYSTEM*

During the 2013-2014 school year, the district began implementing a new telephone system that functions through the computer network. The new telephone system offers many features that were not available within our previous telephone system.

Most notably, most staff has access to voicemail, even if they do not have a telephone on their desk. Voicemail is not only delivered to the telephone extensions, but also to one's email.

Also, now the entire district is part of the same phone "network", you can dial any extension from any location.

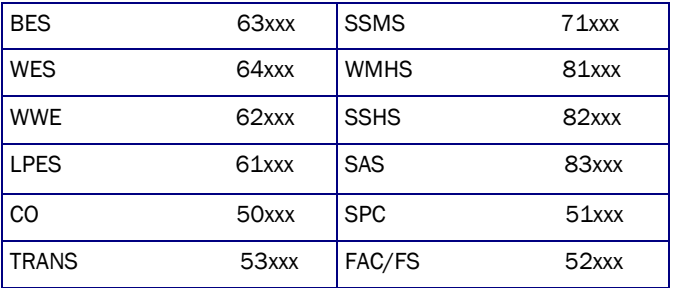

Extensions are 5-digits with the first two representing the location:

Additionally, extensions are coordinated to certain positions to assist in dialing. For example:

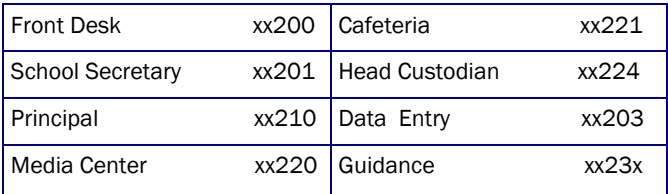

An instructional video on the 6900 series phones can be found at: <http://goo.gl/mZKX7C> 6900 Series Quick Start Guide: <http://goo.gl/RZIDgh>

## **TECHNICAL PROBLEM? HOW TO GET ASSISTANCE**

Technical Problem or Question?

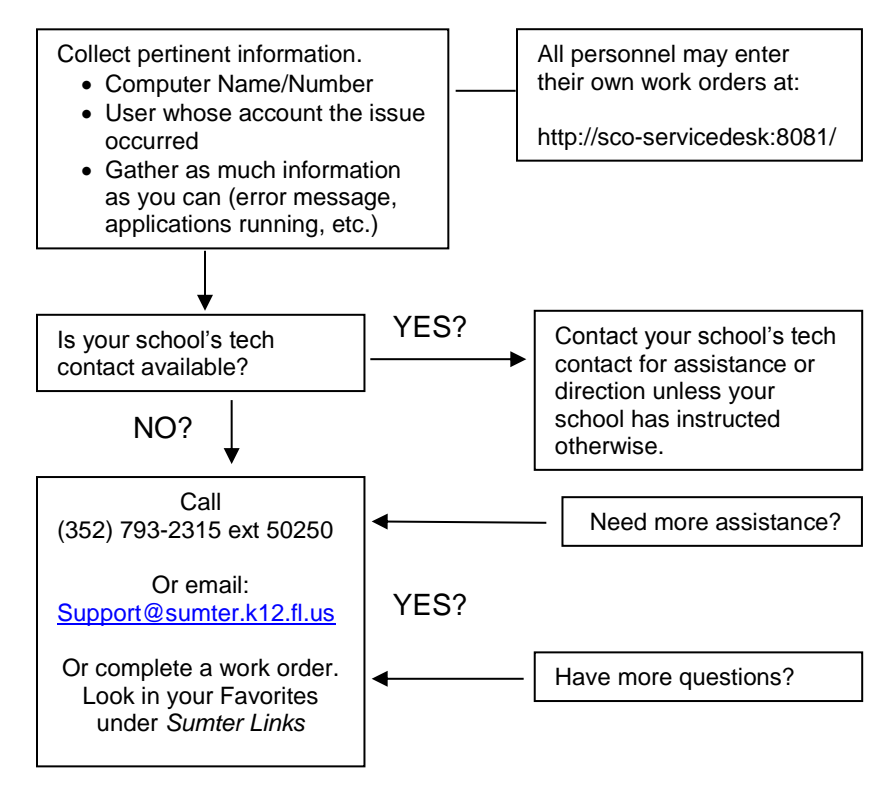